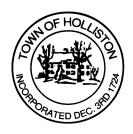

## TOWN OF HOLLISTON SELECT BOARD AGENDA

## 703 Washington Street

508-429-0608

## October 2, 2023 HYBRID-ZOOM OR SELECT BOARD MEETING ROOM 105

7:00 p.m.

- 1.) Oct. 2023 Fall Town Meeting Preparation
- 2.) Warrants
- 3.) Public Comment (2 minute limit per speaker)
- 4.) Comments from the Town Administrator
- 5.) Board Business
  - a. MIIA Quote Request Health Insurance Provider
  - b. Appointment Heather Scaringella, HCAT term to expires 2026
  - c. Appointment Laura Ziman, Community Farm Advisory Committee, expires 2024
  - d. EMT Appointments:
    - i. Rachel Crawford
    - ii.Shae Sweeney
    - iii. Ryan Sullivan
    - iv. Jason Rogers
- 6.) Other Business

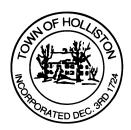

Town Hall has limited Public Access, to join the Select Boards Meeting go to: <a href="https://us02web.zoom.us/j/87849105750">https://us02web.zoom.us/j/87849105750</a> and enter 24680 for password. You can also join by phone by calling 1-646-558-8656 then enter Meeting ID: 878 4910 5750 and when prompted for password enter 24680

Public Comment can be sent to the Select Board in advance of the Meeting to <a href="mailto:muzzyd@holliston.k12.ma.us">muzzyd@holliston.k12.ma.us</a> and be read into the record By the Town Administrator or Chair of the Board.

During the meeting, if attending remotely, the Select Board Chair will Recognize the person in-person and remote audience under "Public Comment" on the agenda. If participating remotely, stakeholders may Notify the Board of interest in public comment by using the "Chat" function On Zoom, or by using the "raise Hand" function found under the "Reaction" button.

If participating remotely via phone, when invited to add Public Comment, Press \*9 to indicate you would like to speak. Once recognized by the Chair of the Board you must use\*6 to unmute {the zoom moderator will automatically mute all participants when they join}